# **Как оставить отзыв**

**о работе учреждения на официальном сайте для размещения информации о государственных (муниципальных) учреждениях (www.bus.gov.ru)**

# **Для того чтобы оставить отзыв об учреждении необходимо:**

1. В строке поиска набрать bus.gov.ru или бас гов

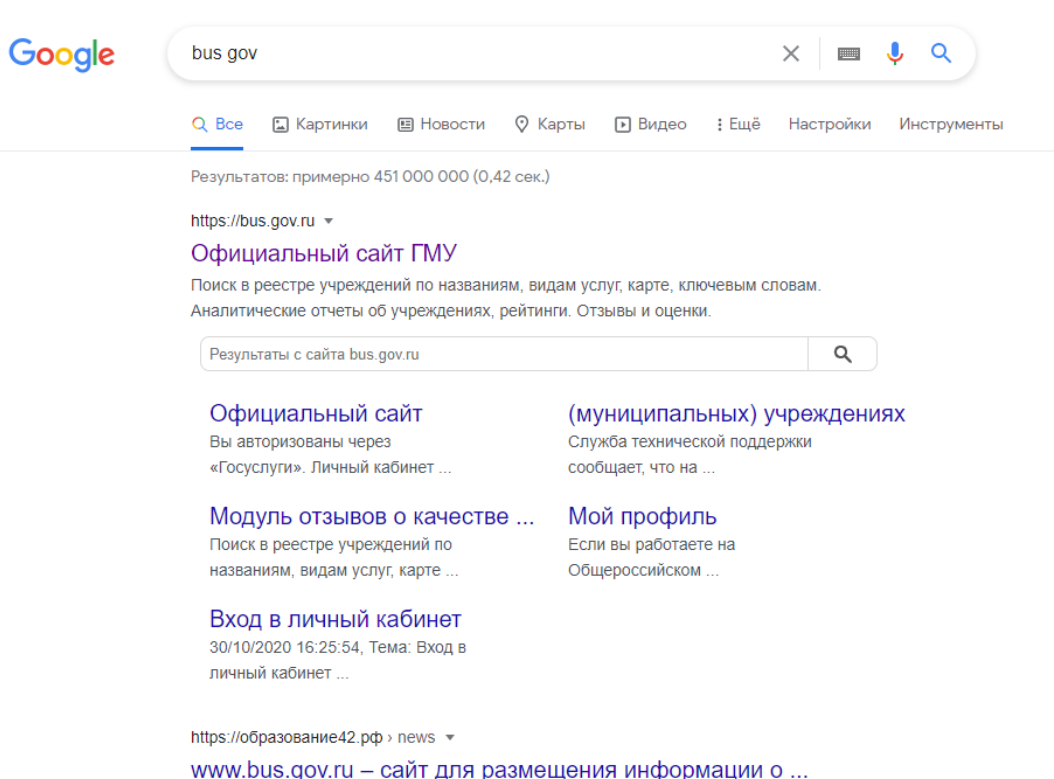

019 г. — www.**bus.gov**.ru – сайт для размешения информации о государственных муниципальных) учреждениях. Это государственный сайт о

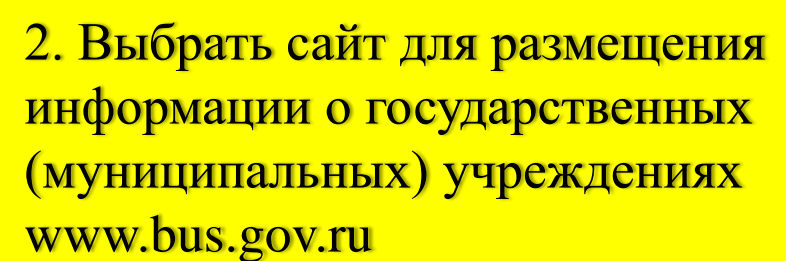

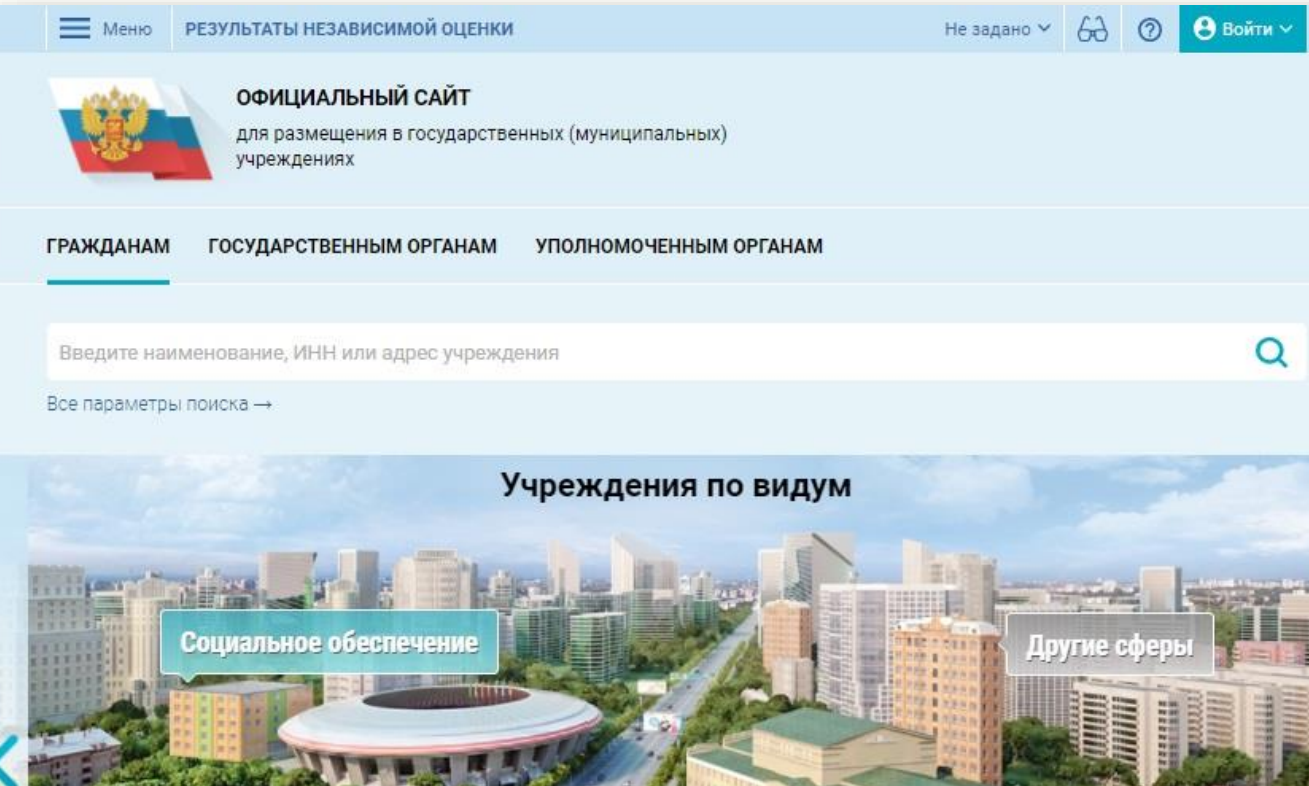

Физкультура и спор

правоохранение

Информация об учреждениях Реестр организаций Перечни услуг и работ Реестр государственных заданий Аналитический раздел Результаты независимой оценки

НОК для уполномоченных органов Мониторинг размещения сведений Посещаемость разделов по НОК Итоговая оценка за 2015-2017 годы Итоговая оценка за 2018-2020 годы Мониторинг отзывов по НОК Документы

<u>(ультур</u>

Документы Новости Вопросы и ответы Форум Отзывы и оценки Открытые данные Обратная связь

Образование

### 3. Выбрать регион

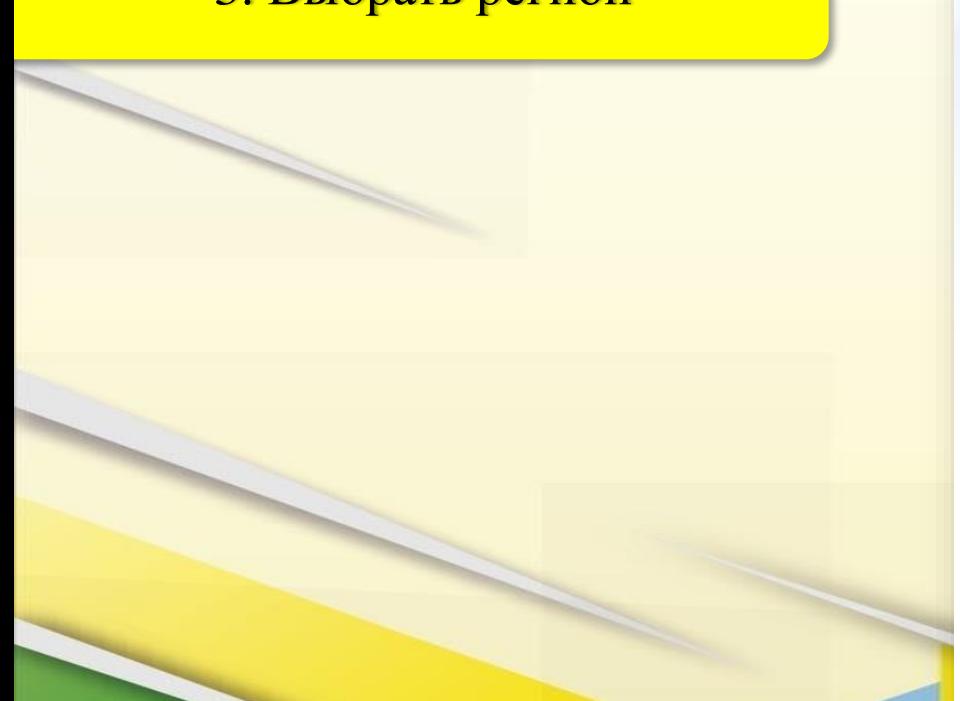

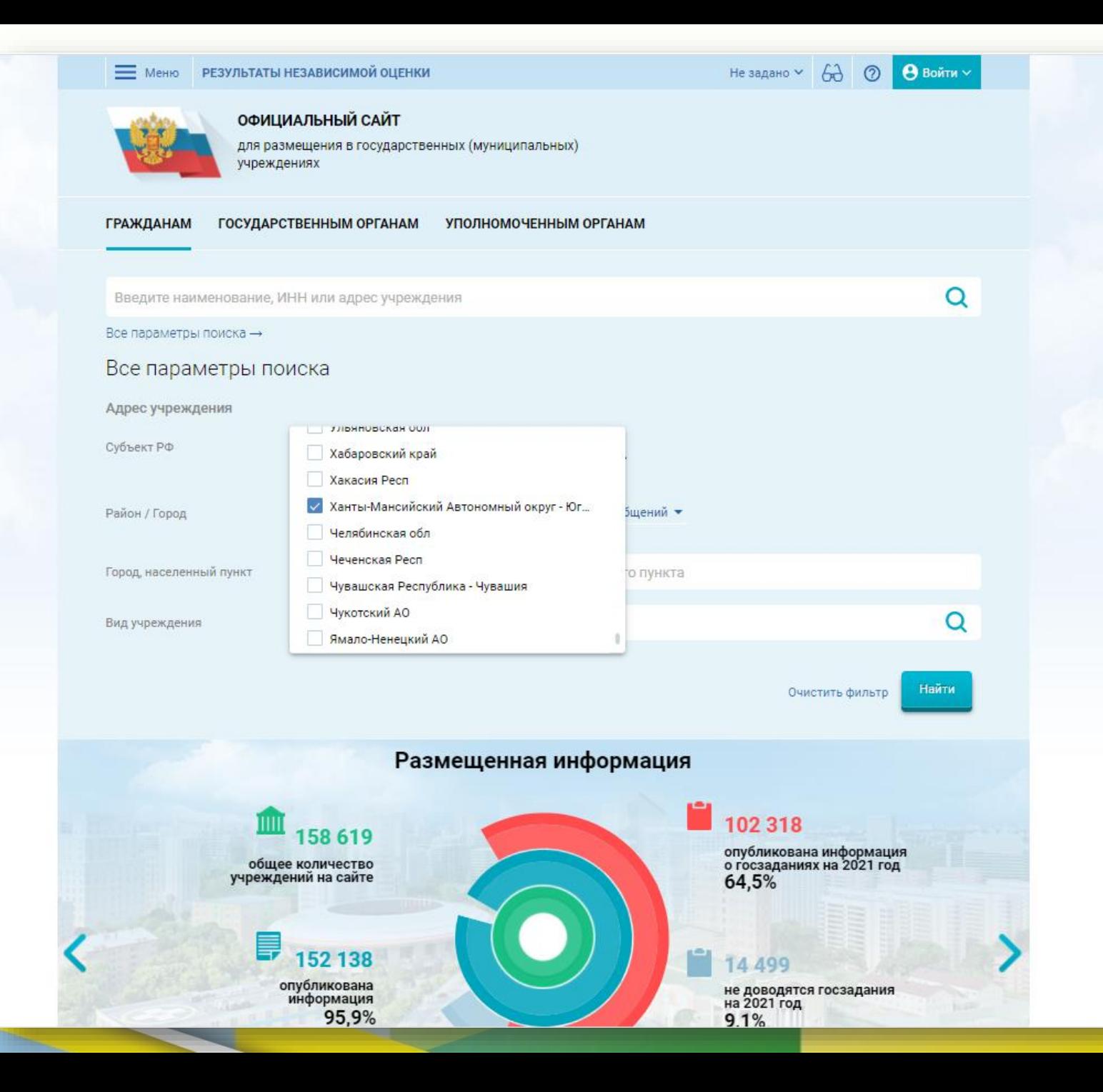

## 4. Выбрать район или город

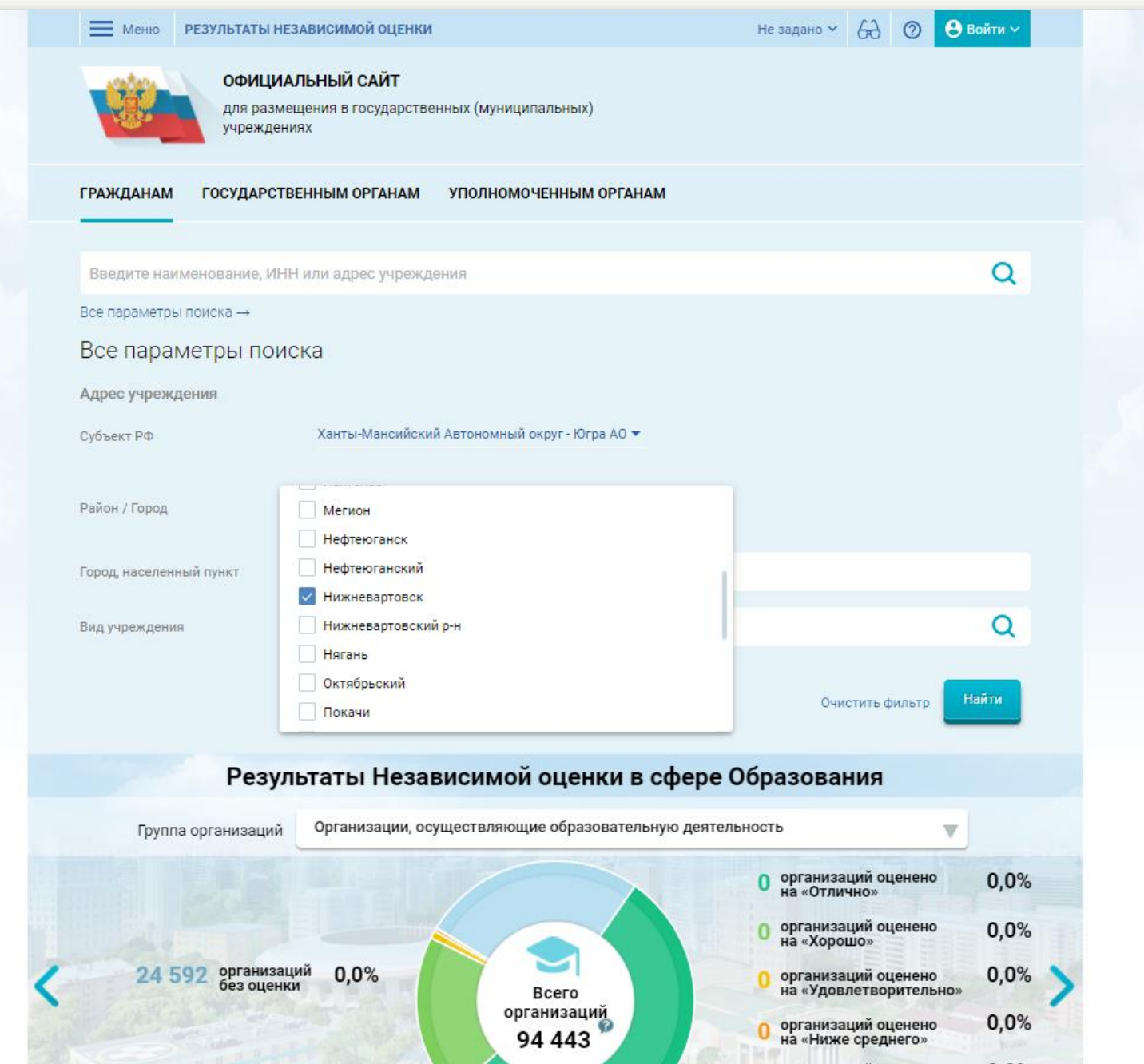

## 5. В строке поиска набрать наименование организации

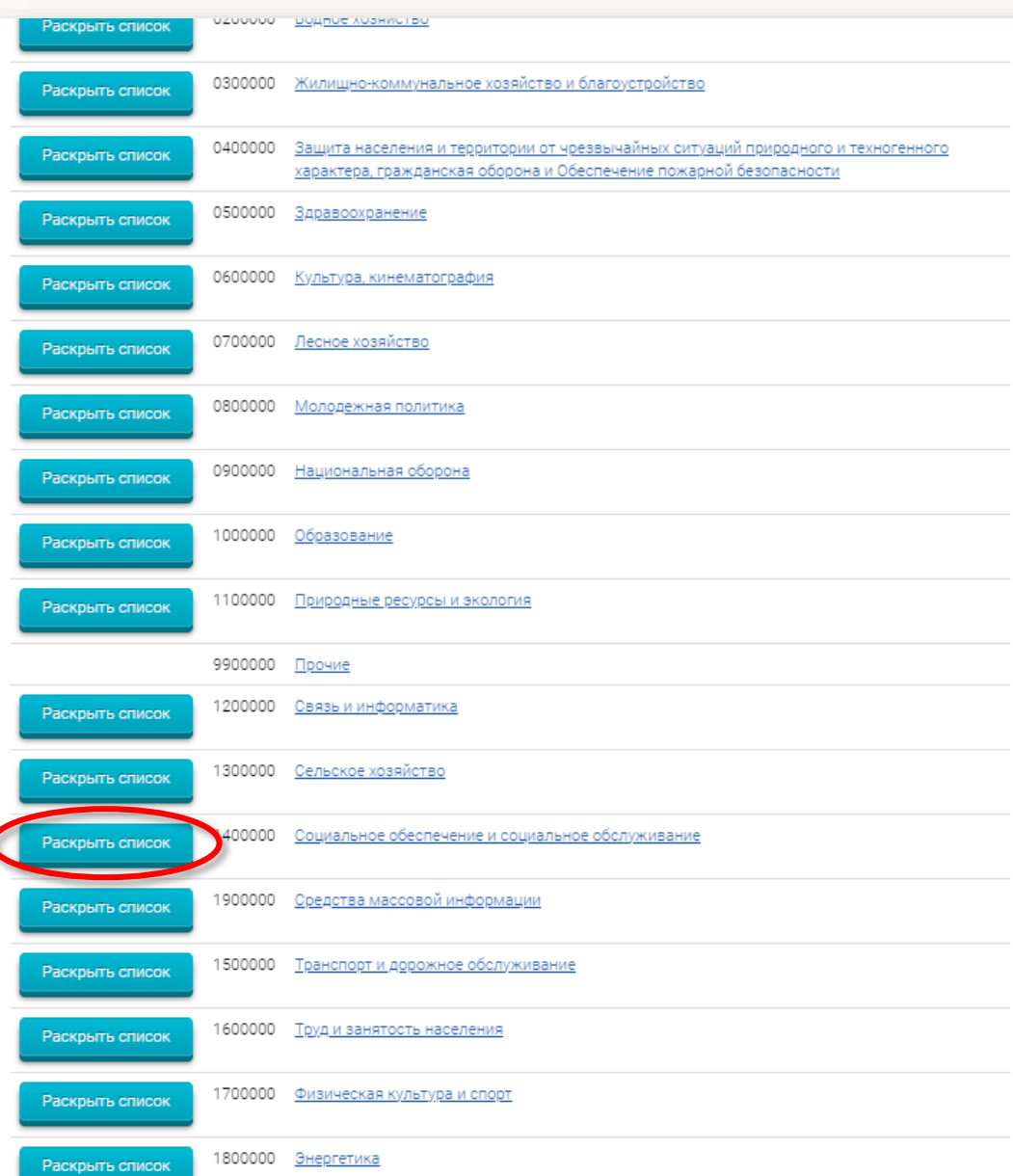

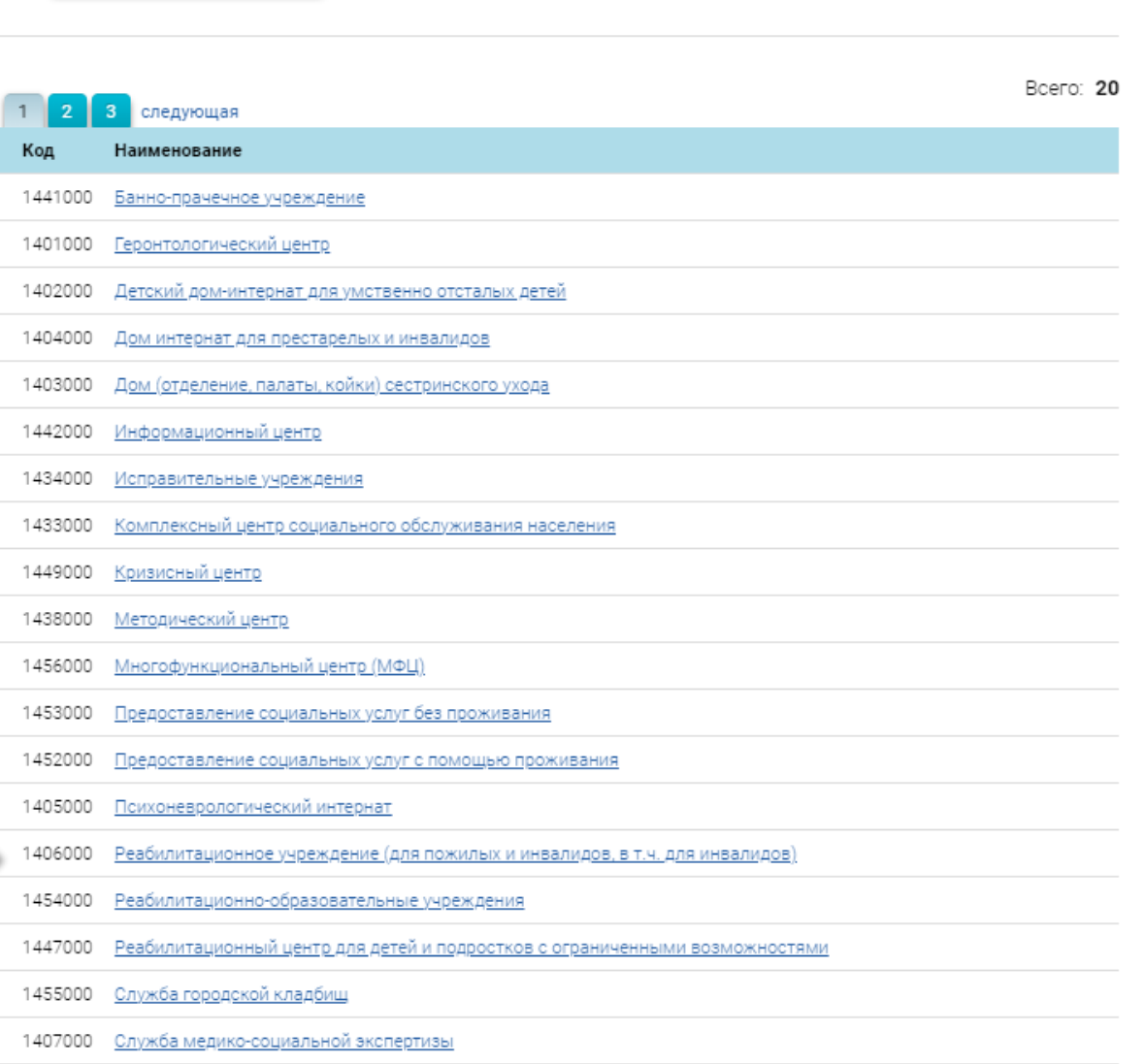

- Социальное обеспечение и социальное обслуживание

Перейти на уровень вверх

1408000 Социальная гостиница (отделение ЦСО, управления (комитета, отдела) социальной защиты, города, поселения)

# 6. Открыть страницу учреждения

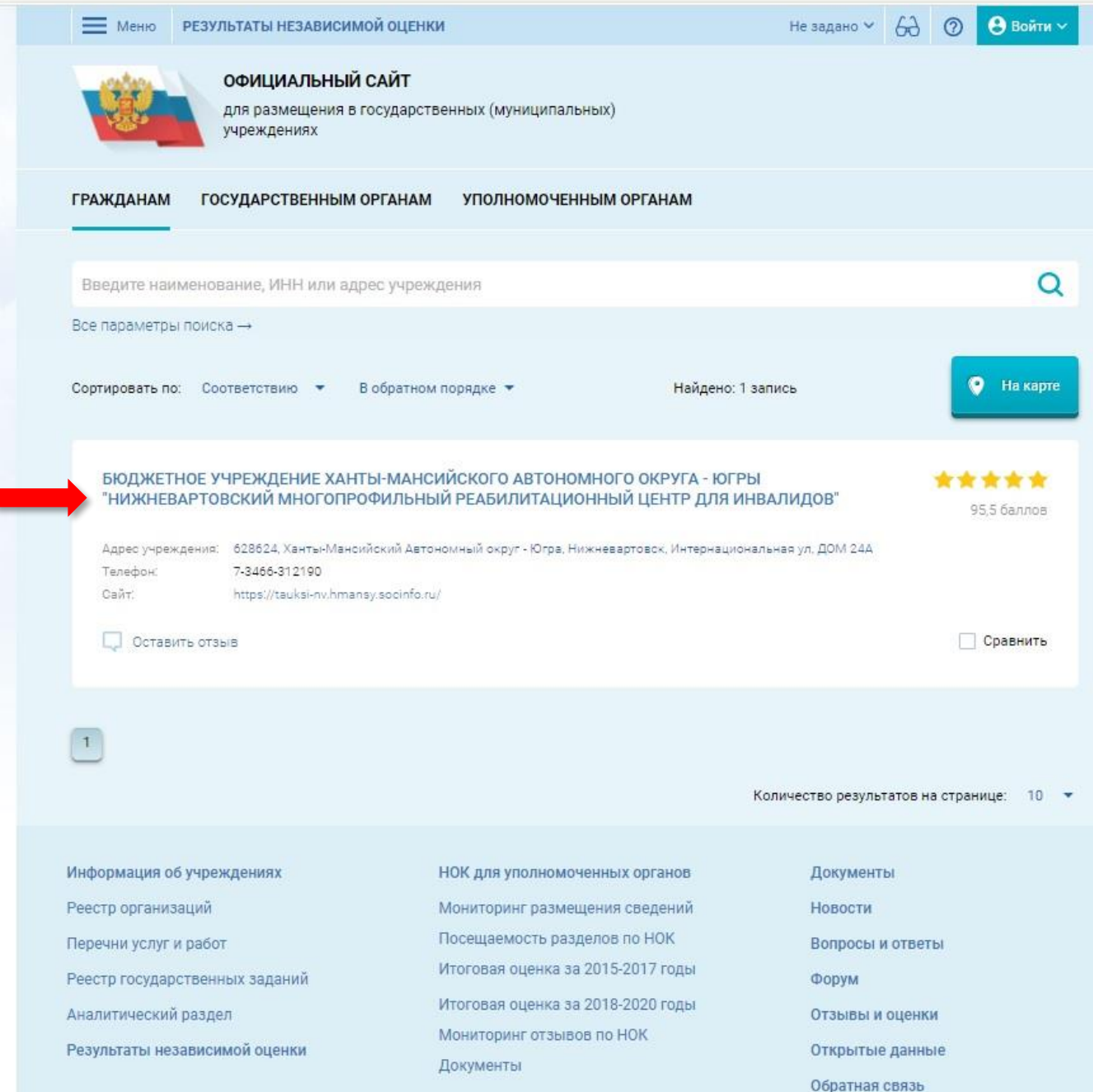

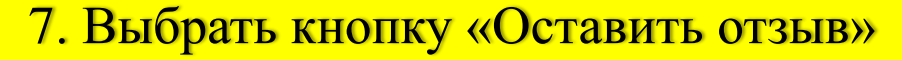

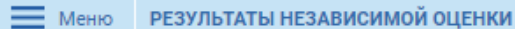

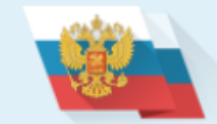

**ОФИЦИАЛЬНЫЙ САЙТ** 

для размещения в государственных (муниципальных) учреждениях

## БЮДЖЕТНОЕ УЧРЕЖДЕНИЕ ХАНТЫ-МАНСИЙСКОГО АВТОНОМНОГО<br>ОКРУГА - ЮГРЫ "НИЖНЕВАРТОВСКИЙ МНОГОПРОФИЛЬНЫЙ РЕАБИЛИТАЦИОННЫЙ ЦЕНТР ДЛЯ ИНВАЛИДОВ"

### 7-3466-312190

- 628624, Ханты-Мансийский Автономный округ Югра, Нижневартовск, Интернациональная ул, ДОМ 24А На карте
- https://tauksi-nv.hmansy.socinfo.ru/
- nvreabilcentr@admhmao.ru

Независимая оценка

97,88 баллов в 2020 году

95,50 баллов в 2018 году

\*\*\*\*\*

### Отзывы и оценки (5)

□ Оставить отзыв

#### 18.12.2018 Светлана

Хочу выразить огромную благодарность всем сотрудникам центра! Ваша работа важна и очень сильно помогает таким семьям как мы. У меня ребенок-инвалид. Раньше мы даже из дома вышли с большим трудом, а теперь он с удовольствием посещает ваше учреждение, общается с другими ребятами. Большое вам спасибо, удачи и процветания!

Что делается для повышения качества оказания

обслуживание

ОЦЕНКА И ОТЗЫВЫ ПРОЧАЯ ИНФОРМАЦИЯ.

## 8. Для продолжения Вам необходимо войти, используя регистрационную запись на Едином портале Гос. услуг

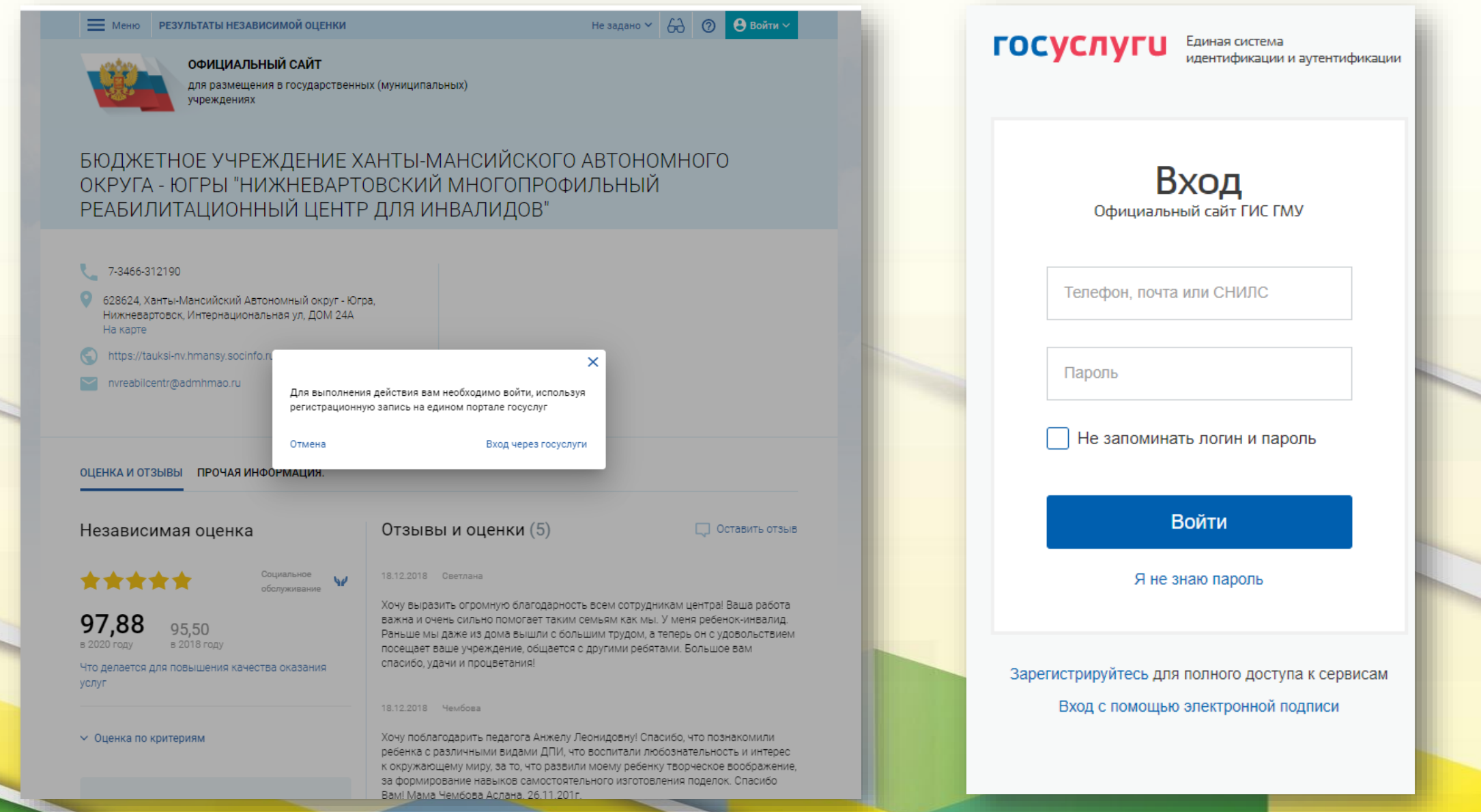

### 8. Заполнить форму, указав контактные данные для направления ответа учреждения

### ПОЛИТИКА проведения выборов на сайте для размещения информации о государственных и муниципальных учреждениях в информационно-телекоммуникационной сети «Интернет» www.bus.gov.ru

Страница объявления официального сайта для размещения информации о государственных и муниципальных учреждениях в телекоммуникационной сети «Интернет» www.bus.gov.ru (далее - Официальный сайт ГМУ) создана для того, чтобы пользователи на основе собственного опыта могли поделиться мнением об особенностях предоставления Государственными, муниципальными организациями и учреждениями, учрежденными официальными организациями, информация о которых подлежит размещению на Официальном сайте ГМУ, с другими пользователями Официального сайта ГМУ.

#### 1. На Официальном сайте ГМУ запрещается:

1.1. Размещать отзывы, содержащий заведомо ложную информацию;

1.2. Размещение бесполезных, малоинформативных отзывов или отзывов, множество орфографических и пунктуационных ошибок русского языка;

1.3. Размещение отзывов / комментариев / фотографий с использованием слов и выражений, оскорбляющих чувства и достоинства других людей, призывы к разжиганию межнациональной розни;

1.4. Размещение сообщений с использованием смайликов и картинки непристойное содержания (изображения, содержащая ненормативная лексика, неприличные жесты, откровенная эротика и порнография);

1.5. Использовать ненормативную лексику, замену букв в ненормативных словах другими символами и использование эвфемизмов, а также цитирование сообщений, указанную выше лексику;

- 1.6. Размещать оскорбления и разобрать отношения:
- 1.7. Размещать повторно повторно;

1.8. Указывать несуществующий адрес электронной почты.

#### 2. Также обращаем Ваше внимание на следующую информацию:

2.1. Отзывы, не соответствующие вышеизложенным Правилам, могут быть не опубликованы и удалены Оператором Официального сайта ГМУ.

2.2. Операторого сайта ГМУ Официальная ответственность за содержание опубликованных отзывов, в связи с чем просим Вас быть вежливыми, терпимыми к чужому мнению, уважительно относиться друг к другу. Также напоминаем, что заголовок должен отражать суть отзыва.

2.3. Операторого сайта ГМУ оставляет за собой право официального порядка в одностороннем порядке без предварительного уведомления пользователей.

2.4. По вопросам работы с Официальным сайтом пользователи могут обращаться в единую круглосуточную службу поллержки пользователей:

Многоканальный телефон:

8-800-30-10-777

Электронная почта:

support\_gmu@roskazna.ru

◆ Я прочел и согласен с условиями политики формирования отзывов

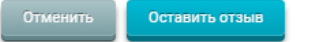

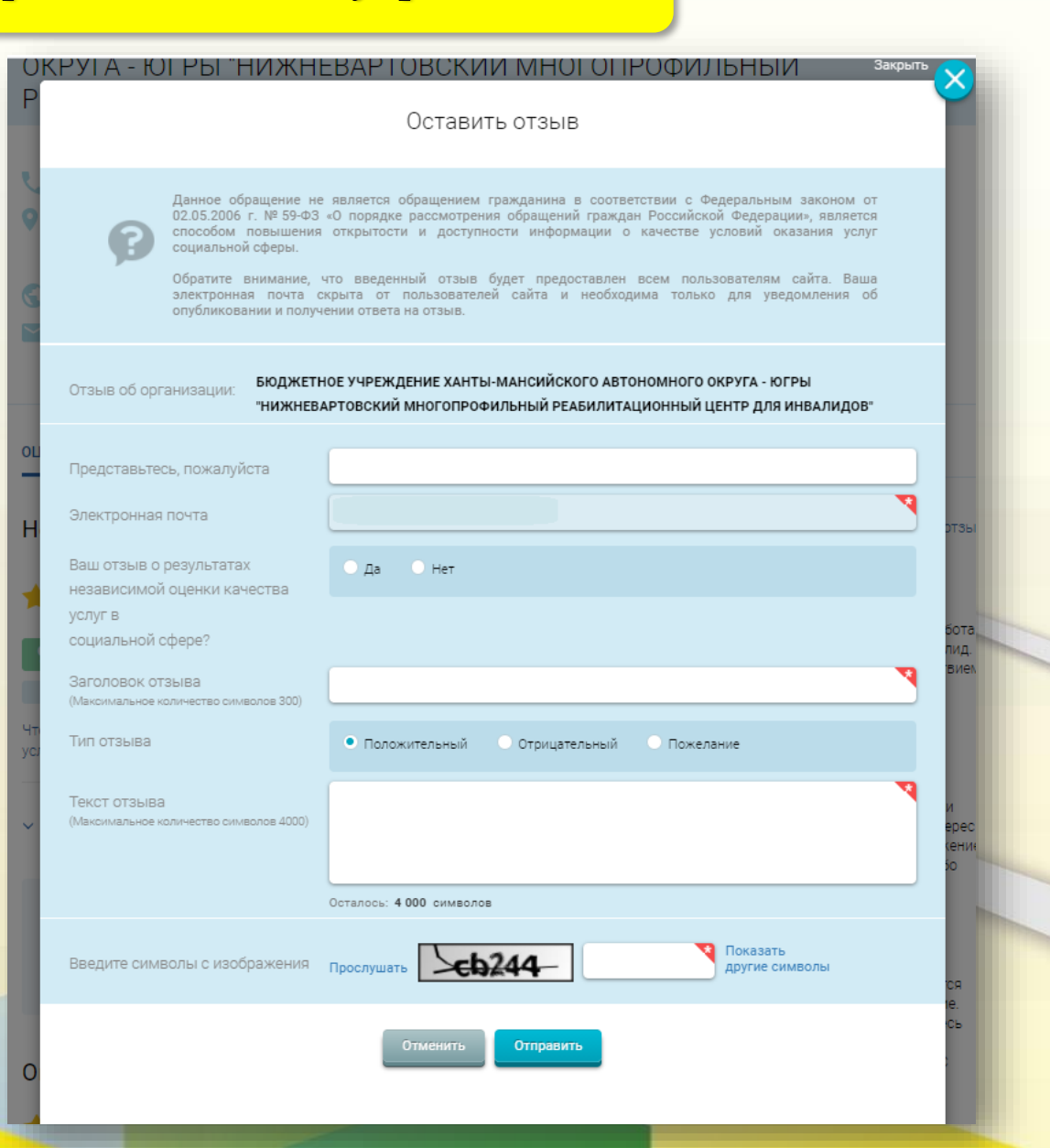